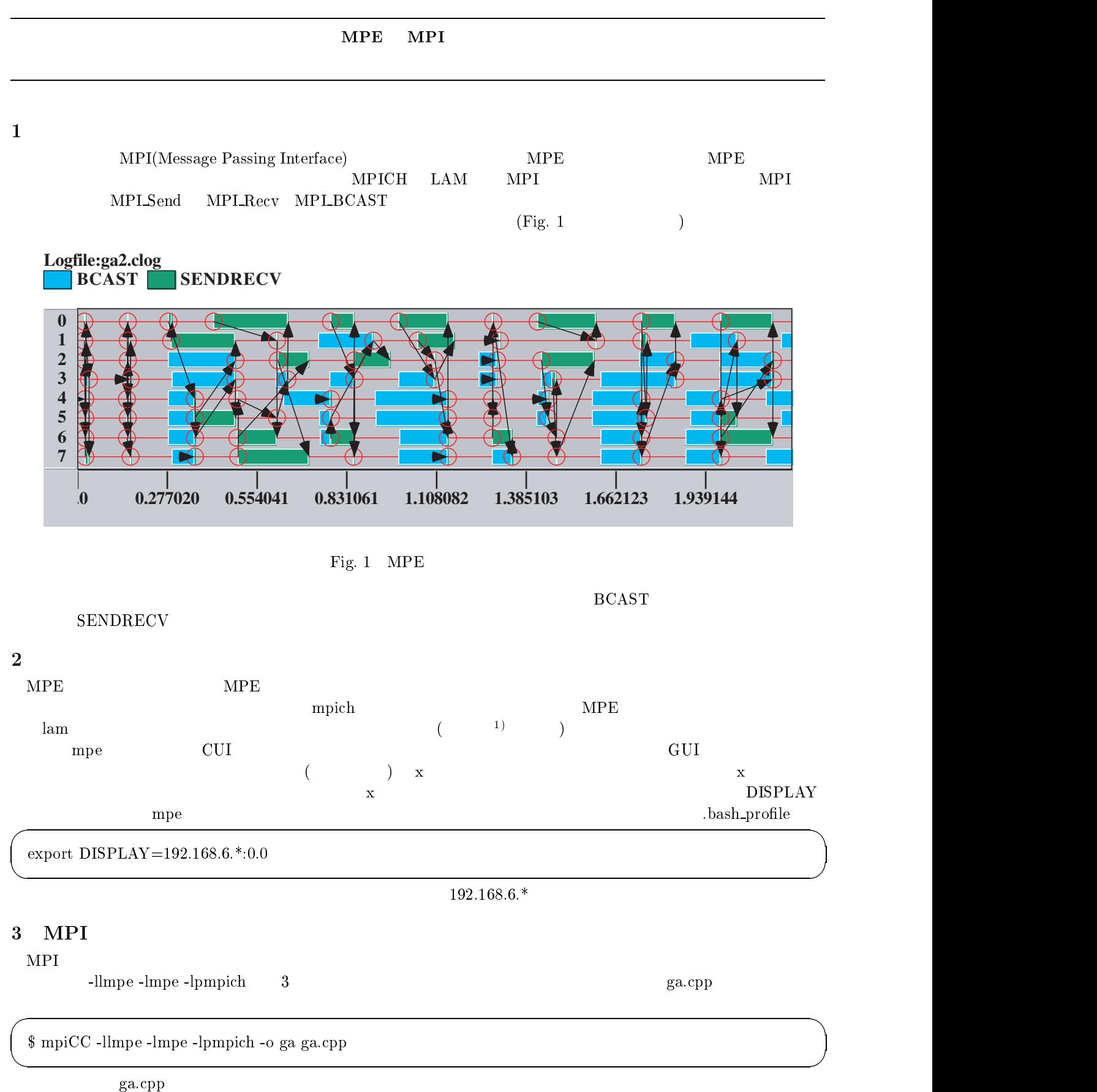

mpirun

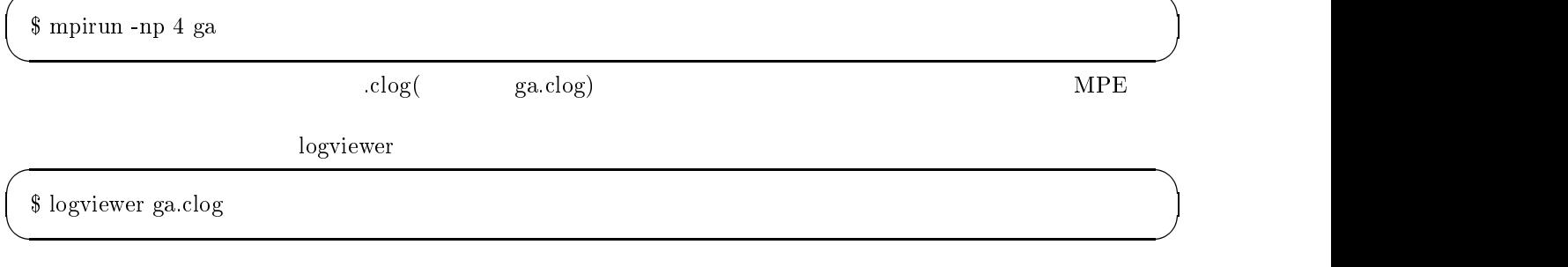

MPLSendRecv

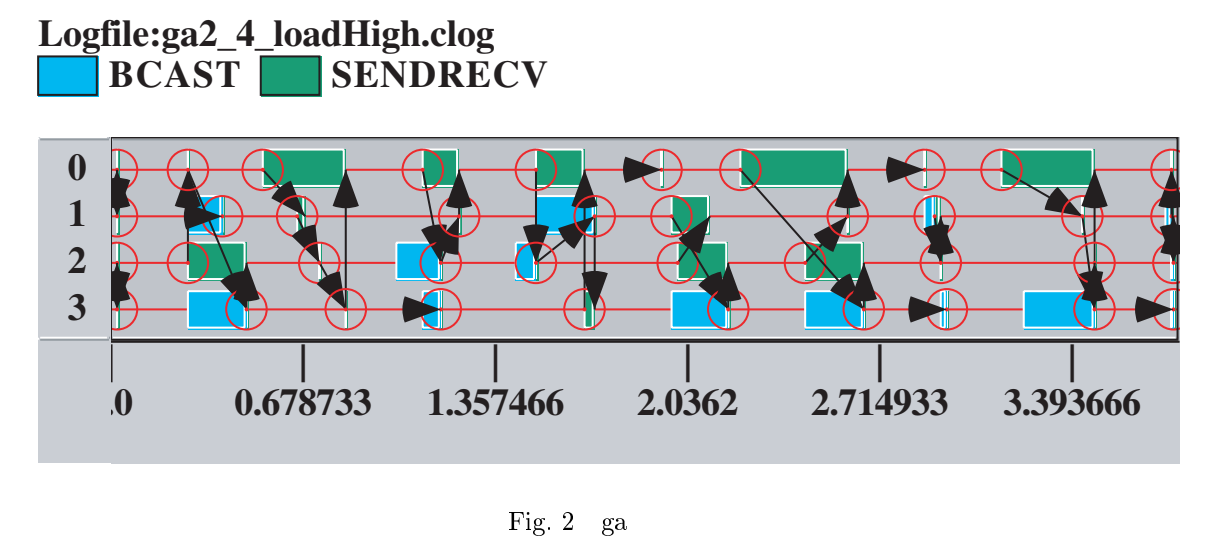

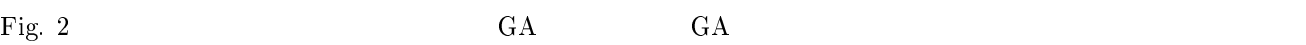

rec v

Fig. 3

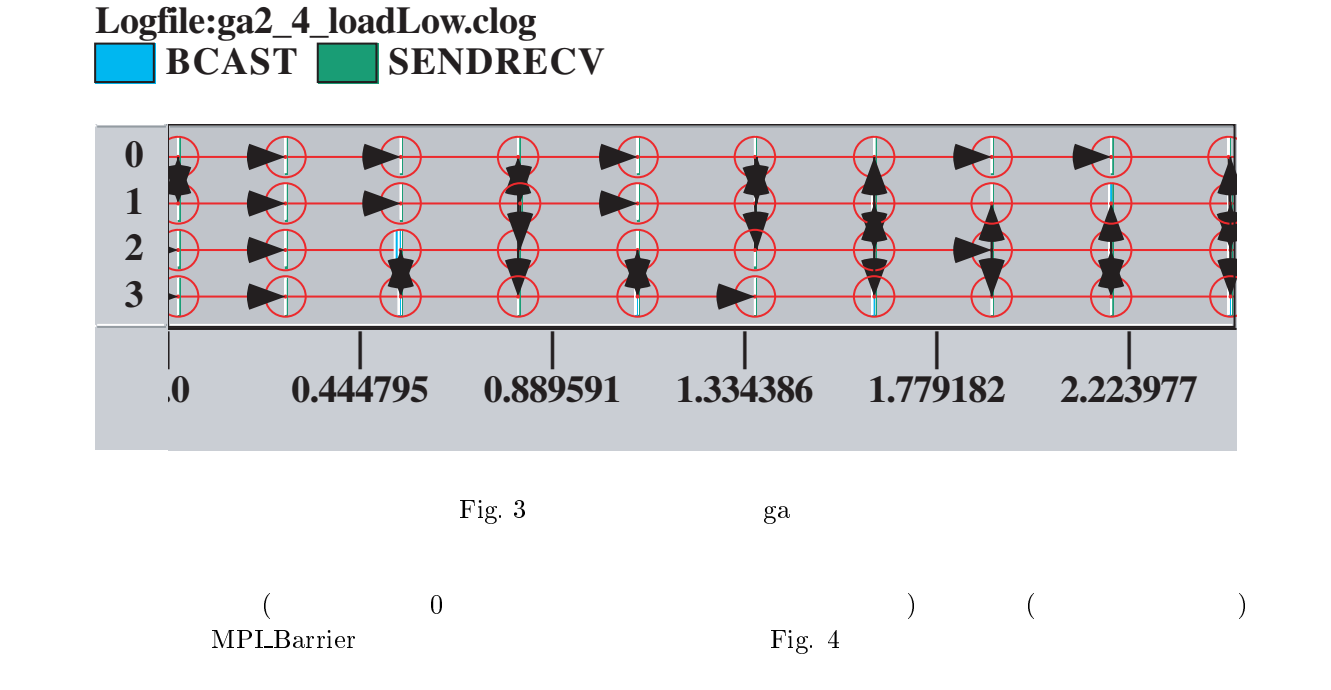

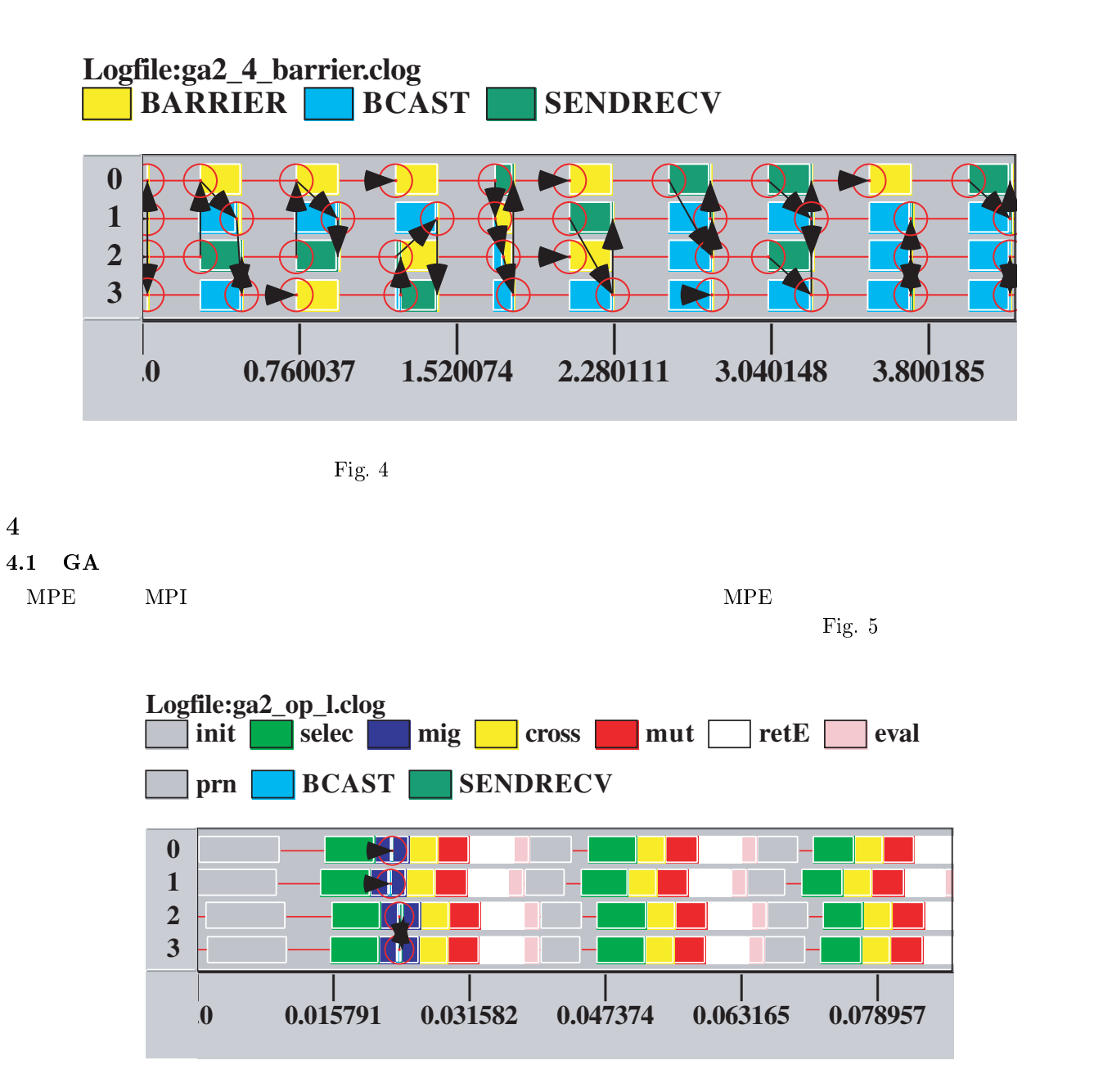

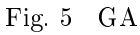

 $4.2$ 

Fig. 5  $\text{func}()$ ;

void main (int argc,char \*argv[]){ MPI\_Init(&argc,&argv); func(); MPI\_Finalize(); *Provident Contract Contract* 

 $\mathbf{mpe.h}$ 

MPE Log\_event

時間を計測したいとする.元のプログラムが

```
 
  \mathcal{L} include the model of the model of the model of the model of the model of the model of the model of the model of the model of the model of the model of the model of the model of the model of the model of the model
 void main (int argc,char *argv[]){
  MPI_Init(&argc,&argv);
   MPE_Log_event(ev1, 0,"func_start"); // <---------------------
  func();
   MPE_Log_event(ev2, 0,"func_end"); // <--------------------
  MPI_Finalize();
  Provident Contract Contract

       NPE Log_event 2 3 3 (logviewer
            (a) a \text{MPE}\text{-}\text{Log}\text{-}\text{get}\text{-}\text{event}\text{-}\text{number}得しておく必要がある. 
 #include "mpe.h"
 void main (int argc,char *argv[]){
  MPI_Init(&argc,&argv);
   int ev1,ev2;
   ev1=MPE_Log_get_event_number(); // <--------------------
   ev2=MPE_Log_get_event_number(); // <--------------------
   MPE_Log_event(ev1, 0,"func_start");
  func();
   MPE_Log_event(ev2, 0,"func_end");
  MPI_Finalize();
  Provident Contract Contract

    \text{MPE\_Describe\_state}\begin{minipage}{0.9\linewidth} \textbf{MPE}\textbf{Start}\textbf{log} \end{minipage}#include "mpe.h"
 void main (int argc,char *argv[]){
  MPI_Init(&argc,&argv);
   int ev1,ev2;
   ev1=MPE_Log_get_event_number();
   ev2=MPE_Log_get_event_number();
   MPE_Describe_state(ev1,ev2,"func","red"); // <--------------------
   \mathcal{L}_\text{max} = \mathcal{L}_\text{max} , \mathcal{L}_\text{max} , \mathcal{L}_\text{max} , \mathcal{L}_\text{max} , \mathcal{L}_\text{max} , \mathcal{L}_\text{max} , \mathcal{L}_\text{max} , \mathcal{L}_\text{max} , \mathcal{L}_\text{max} , \mathcal{L}_\text{max} , \mathcal{L}_\text{max} , \mathcal{L}_\text{max} , \mathcal{L}_\text{max} , MPE_Log_event(ev1, 0,"func_start");
  func();
   MPE_Log_event(ev2, 0,"func_end");
  MPI_Finalize();
  Provident Control
MPE_Describe_state
G_A MPE
       掲載する (省略部分に MPE Log event 以外の MPE 関数呼び出しは無い).このプログラムの実行結果が,Fig. 5
```
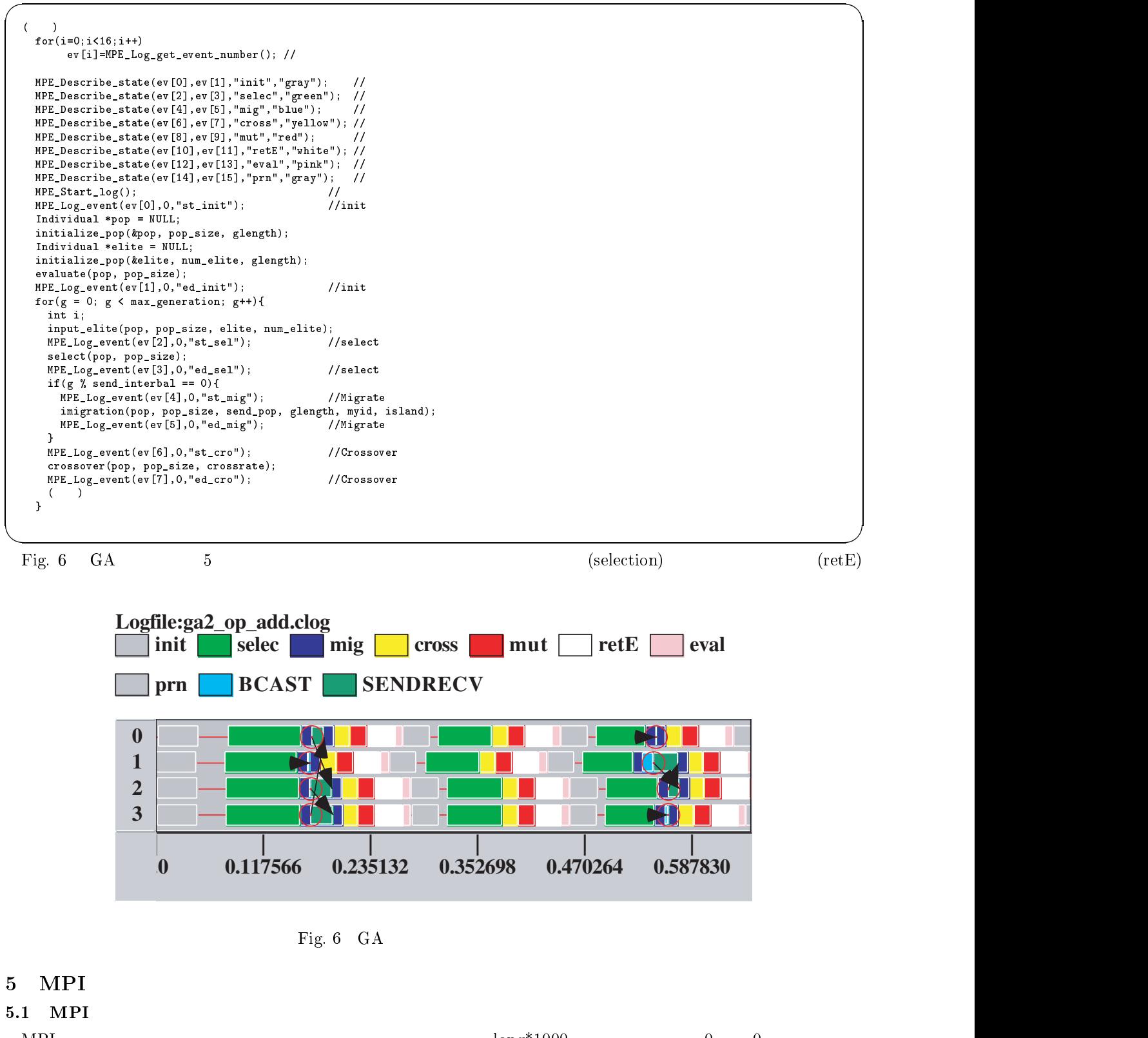

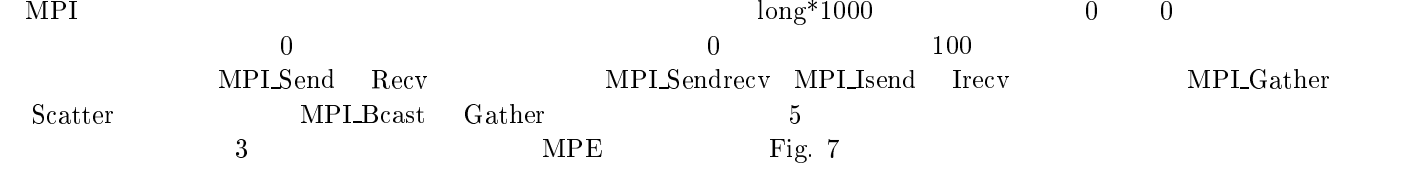

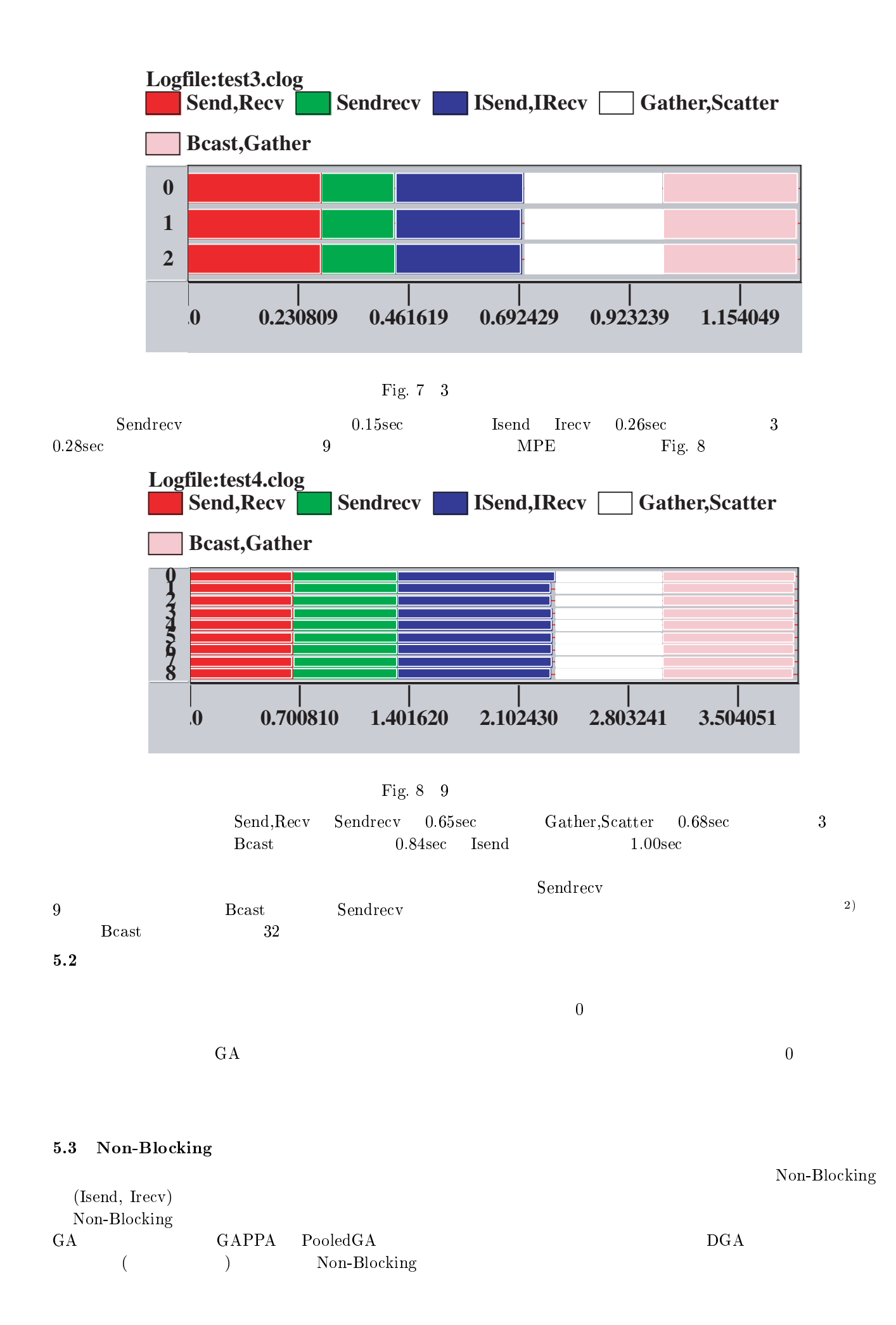

## Non-Blocking

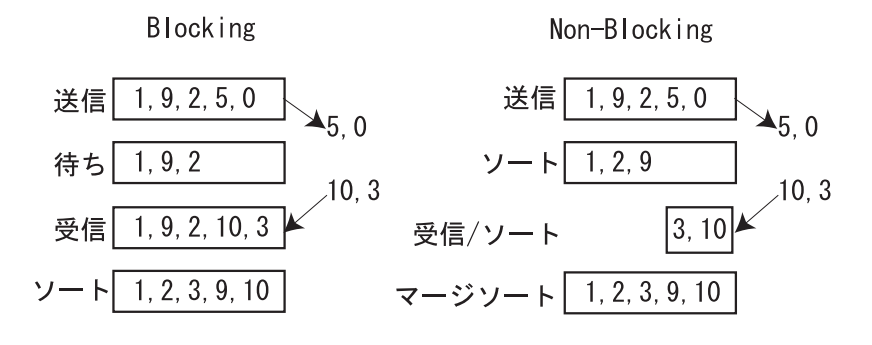

Fig. 9 Non-Blocking

Fig. 9 Non-Blocking

 $GA$ 

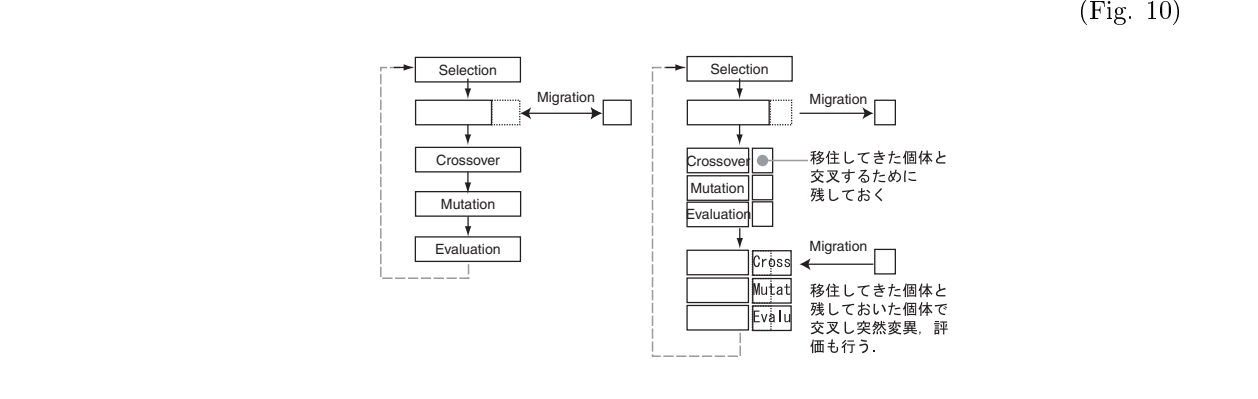

Fig. 10 Non-Blocking GA

 $GA$ 

Non-Blocking

1)  $: \text{MPE}$   $, (2001.1)$ 

 $2) \ \text{P.} \qquad \qquad : \ \text{MPI} \qquad \qquad \text{, (2001)}$